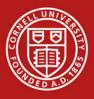

University policy specifies that all orders over \$25,000 are subject to competitive bidding. For items that cannot be bid, users may submit the following form which can be created using Procurement Services' online tool at <u>https://www.dfa.cornell.edu/procurement/tools-forms/forms/source-justification</u>.

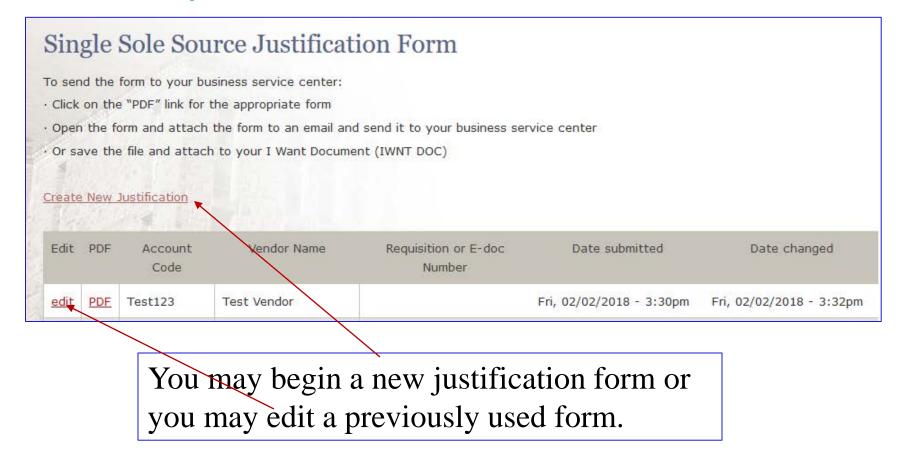

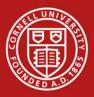

| Single Sole Source Justification Form                                                                                                    |                                                                   |
|----------------------------------------------------------------------------------------------------|-------------------------------------------------------------------|
| Part I: Ordering Department/Supplier Information                                                                                                    |                                                                   |
| Account Code                                                                                                    |                                                                   |
| Department Name                                                                                                    | Step 1:                                                           |
| DFA-SMS-Users Requisition or E-doc Number                                                                                                    | • Enter the name of the vendor                                    |
| Vendor Name *                                                                                                    | you are requesting as the single/sole source for the requisition. |
| Will any funds from grants, contracts, or federal funds be used to pay for these goods or services? *<br>Regulations limit federally-funded noncompetitive procurements to documented situations where the item is available<br>only from a single source, in event of a public exigency or emergency, or where <u>expressly</u> authorized by the federal<br>agency. (2 CFR 200.320(f)) | • Answer the question on grants, contracts, and federal funds.    |
| ○ No                                                                                                    |                                                                   |
| ⊖ Yes                                                                                                    |                                                                   |

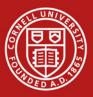

| • Part II A                                                                                                    |
|----------------------------------------------------------------------------------------------------|
| Explanation for Single/Sole Source *                                                                                 |
| Select one or more of the following statements to support why the requisition noted above should be a single/sole-   |
| source purchase. Any selection requires explanation in the additional space provided, which follows. Select all that |
| apply.                                                                                                    |
| ** Indicates this criterion is not solely sufficient for federally-funded procurements.                              |
| Competitive assessment, significant evaluation process performed, which included demonstrations.                     |
| (Attach your evaluation of the demonstrations for each vendor.)                                                      |
| Unique specifications or program and/or approved by senior leader of unit/organization (provide                      |
| name below). **                                                                                                    |
|                                                                                                    |

| Explain Selected Reason(s) *                                                                                            |
|----------------------------------------------------------------------------------------------------|
| Explanation for Part II A is required for ANY selected statement. It must correlate to the box checked in Part II A     |
| above. Information provided might include research performed or subject matter expertise detailed to justify the use    |
| of this particular vendor and their product. This must clearly indicate why the proposed vendor is the ONLY vendor that |
| will meet your requirements. (Please attach documents if additional space is required).                                 |
|                                                                                                    |
|                                                                                                    |
|                                                                                                    |
|                                                                                                    |
|                                                                                                    |
|                                                                                                    |

### Step 2:

- Select the explanation(s) that best fits the reason for your single/sole source request. A series of check boxes are provided to help guide you in your explanation. Choose as many as needed.
- Provide a detailed explanation for the selection(s) in the text box.

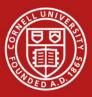

#### - Part II B Establishment of the Reasonableness of the Price \* Select one or more of the following statements to indicate why you feel the accepted non-competitive price was fair and reasonable. Any selection requires explanation in the additional space provided, which follows. Select all that apply. The price was obtained from a catalog or standard price list for items sold to the general public, Reason; substantial guantities, (Catalog or price list must be provided or be on file.) The quoted price minus the vendor's donation and/or discount is lower than price available to the general public and reflect substantial savings. Must state dollar or percentage and explain the dollar calculation below. The quoted prices compare favorably to market prices, or to previous prices competitively obtained and found to be fair and reasonable, which were paid for the same or similar items. Please fill the date, PO# and bid below. The vendor has certified that the prices offered are equal to or lower than those offered to any government agency or private institution for both like items/services and quantities. (Includes published educational discounts) Independent sources indicate that this price is reasonable (e.g., public contracts, Group Purchasing Organization, Kelly Blue Book, Edmunds, consortium) Other reason(s) Explain Selected Reason(s) \* Explanation for Part II B is required for ANY selected statement. Information provided ont include a catalog price page pricing for similar products or other price comparison information gathered to justify price reasonableness

**Step 3**: Since competitive pricing cannot be established, please provide the rationale on how the price was determined and why the price is considered reasonable.

- Select the check box(es) that best matches your explanation. Choose as many as needed.
- In addition, a detailed explanation is required.

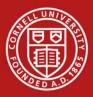

| <ul> <li>Part III: Cer</li> </ul>                        | tification                                                                                                    |
|----------------------------------------------------------|----------------------------------------------------------------------------------------------------|
|                                                          |                                                                                                    |
| Certification *                                          | ¢                                                                                                    |
|                                                          | o the best of my knowledge, I have investigated and found that the above reasons and                                                                                                    |
|                                                          |                                                                                                    |
| explanations ju                                          | stify this requisition as a single/sole-source purchase, and that price reasonableness is adequately                                                                                                    |
| confirmed. I ar                                          | n the individual who has gathered and provided this detailed information, and any further questions                                                                                                    |
| regarding these                                          | e details can be directed to my attention. I further certify that this is an arms-length transaction and                                                                                                    |
| that any relation                                        | nship between me, the requestor, or the authorizer will be disclosed to the procurement agent as                                                                                                    |
| part of this ord                                         | er.                                                                                                    |
| reasons and exp.<br>price reasonable<br>provided this de | to the best of my knowledge, I have investigated and found that the above<br>lanations justify this requisition as a single/sole-source purchase, and that<br>eness is adequately confirmed. I am the individual who has gathered and<br>stailed information, and any further questions regarding these details can be |
| -                                                        | attention. I further certify that this is an arms tength transaction and that v<br>p between me, the requestor, or the authorizer will be disclosed to the                                                                                                    |
|                                                          |                                                                                                    |
|                                                          |                                                                                                    |
|                                                          |                                                                                                    |
|                                                          |                                                                                                    |
| reate PDF                                                |                                                                                                    |

### Step 4:

- Check the certification box to acknowledge that you understand and agree that a sole source is the appropriate action for this purchase.
- Click the "Create PDF" button to save the form.
- Go to Step 5 to submit the justification form.

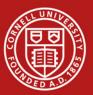

### Procurement and Payment Services Single/Sole Source Justification Form

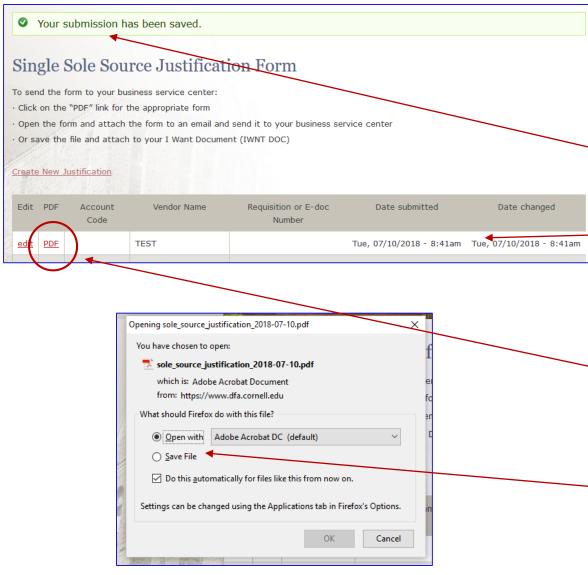

**Step 5**: Submit the Justification form.

- After clicking the "Create PDF"
  button, you will receive
  confirmation that the form has
  been created and saved.
  In the table, you will see the new
  single/sole source form and any
  previous forms that you have
  created and saved.
- **To submit the form**, click the pdf icon to open the form, then:
  - Print it, and mail it to your BSC or
  - Select "Save File" and e-mail it to your BSC or attach to your I Want Document or Requisition.